## Les médias: formats et usages

#### Nicolas ESPOSITO UTC – 2003

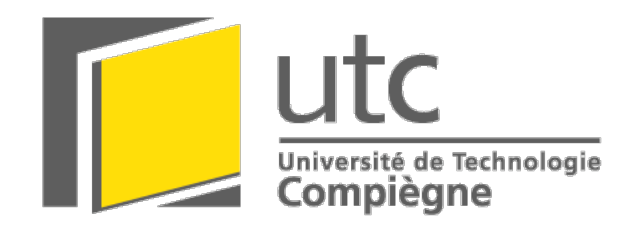

*http://www.utc.fr/~nesposit/*

#### Plan

- $\blacktriangleright$  Son (2)
- ➤ Vidéo (2)
- $\blacktriangleright$  Texte (4)
- ➤ Image et compression (10)

#### Son

# Types et acquisition

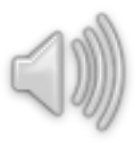

#### Types

- Reproduction
- Reconstruction
- ➤ Principaux modes
	- ◆ Mono, stéréo, 5.1
- ➤ Acquisition
	- Enregistrement au micro (conversion analogique/numérique)
	- Génération (sons synthétiques)
- ➤ Qualité CD (stéréo)
	- Fréq. d'échantillonnage : 44,1 kHz
	- Échantillonnage : 16 bits
	- Pour 1 h 00 de musique : 603 Mo

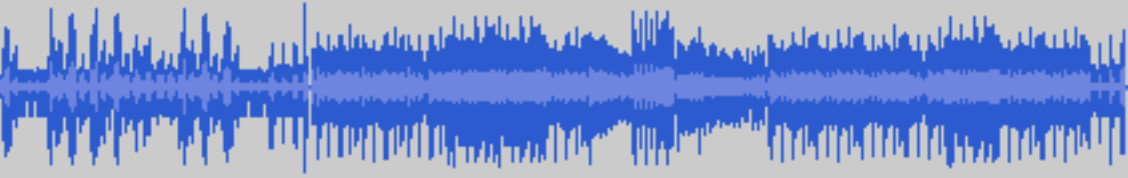

مامل وارتقفته فتقاطع أتتر تستعقصهم وبالمواطنة وارتاق فقفا وأحامله

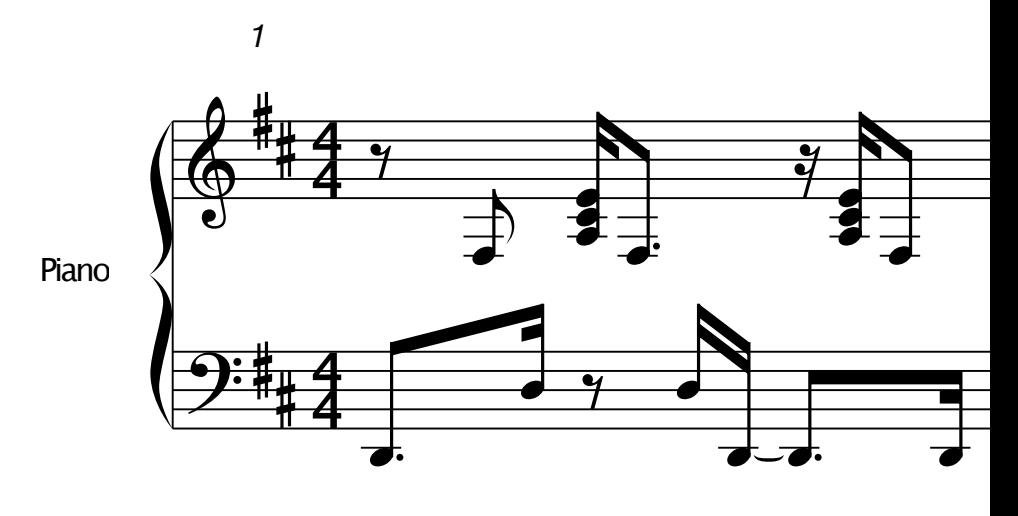

#### Formats et usages

- ➤ Non compressé
	- ◆ WAV (Microsoft)
	- ◆ AIFF (Apple et SGI)
	- ◆ AU (Sun et NeXT)
	- Etc.
	- Usage : fichiers de travail, diffusion sur CD
- ➤ Compression MP3
	- MPEG 1 Audio Layer 3
	- Ex. pour un fichier WAV de qualité CD de 34,5 Mo (3 min. 25 sec.)
		- 128 kbps, bonne qualité : 3,2 Mo (91 %), les cymbales passent mal
		- 160 kbps, meilleure qualité : 4 Mo (88 %), on entend encore la touche MP3
		- 192 kbps, haute qualité : 4,7 Mo (86 %), écoute presque confortable
	- Usage : diffusion sur Internet, écoute sur un baladeur MP3

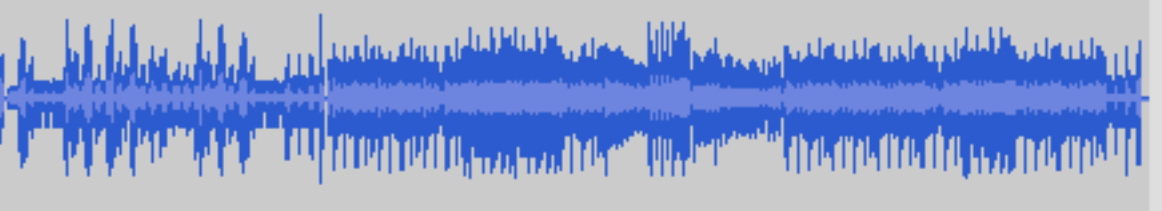

<u> 1994 prepertamental province a preperte della province della pro</u>

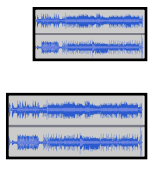

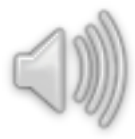

#### Vidéo

## Types et acquisition

- ➤ Généralement
	- ◆ Une séquence d'images et du son
- ➤ Standards de télédiffusion
	- ◆ NTSC, PAL, SECAM
- ➤ Acquisition
	- ◆ Conversion analogique/numérique (VHS/QuickTime par exemple)
	- ◆ Acquisition directe en numérique (en DV par exemple)
- ➤ Qualité DV
	- $\rightarrow$  720 x 576 à 25 images par sec.
	- Pour une 1 h 00 de vidéo : environ 12 Go

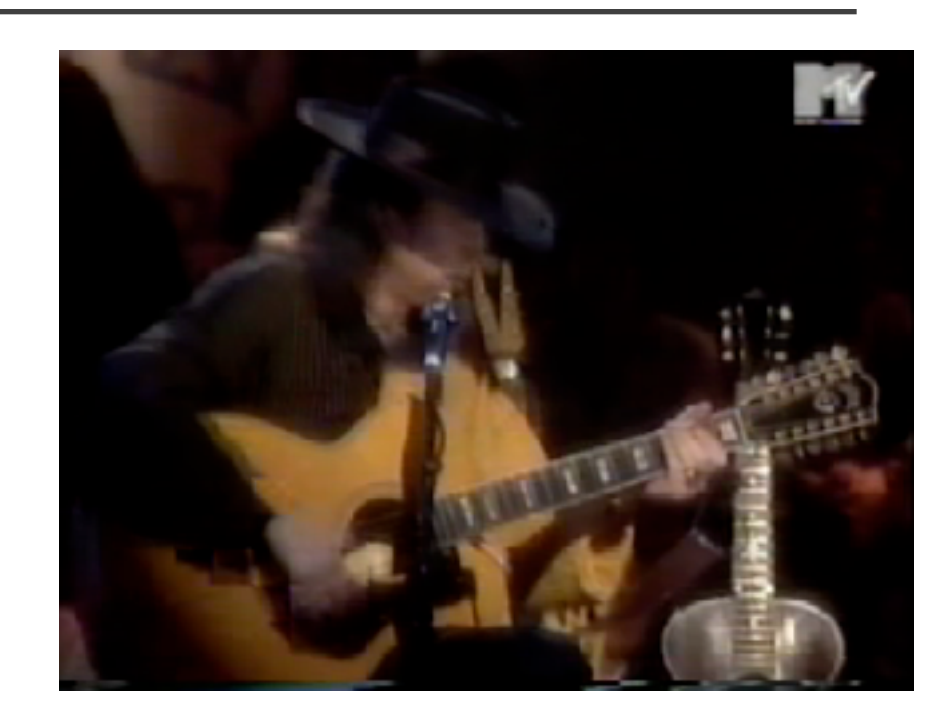

Deux trames entrelacées par image

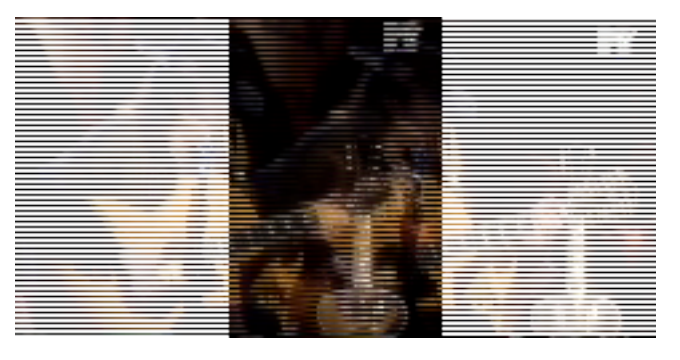

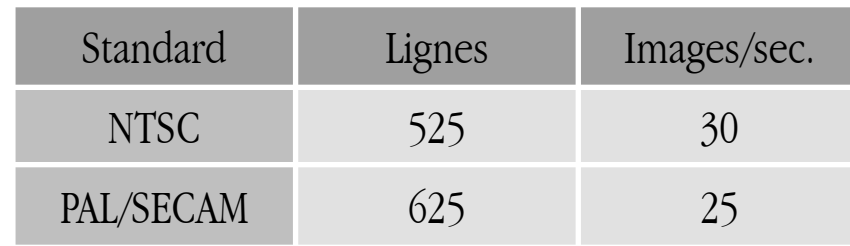

### Formats et usages

- ➤ DV (format de la plupart des camescopes numériques)
	- ◆ Usage : fichiers de travail et diffusion sur cassette DV
- ➤ AVI et QuickTime (enveloppes faisant référence à des codecs)
	- Images, exemples : Cinepak, DV, H.263, MJPEG, MPEG 4, vidéo pour Windows
	- ◆ Son, exemples : ALaw, IMA, MACE, QDesign, µLaw
	- ◆ Usage : diffusion sur Internet et CD/DVD-ROM
- ➤ MPEG (standard pour la vidéo)
	- ◆ MPEG 2 : DVD, câble, satellite, certains camescopes
	- ◆ MPEG 4 : organisation des scènes en objets
	- ◆ Usage : large champ de diffusion
- ➤ DivX
	- Codec utilisé principalement pour les copies de DVD

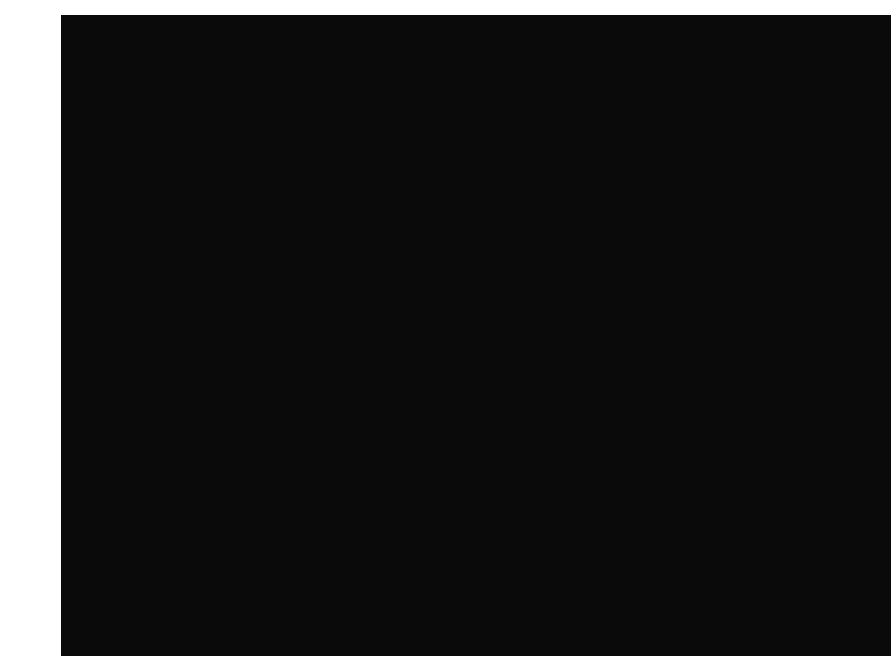

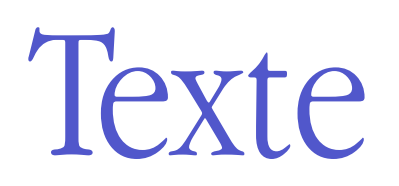

### Types et acquisition

#### ➤ Types

- ◆ Brut
- ◆ Riche
- ➤ Acquisition
	- ◆ Saisie au clavier
	- ◆ Dictée vocale
	- ◆ Reconnaissance d'écriture (OCR : optical character recognition)

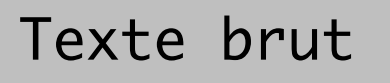

Ceci est un texte riche.

#### **Texte riche**

Ceci est un texte riche.

Formats et usages (1/3)

- ➤ ASCII (American Standard Code for Information Interchange)
	- ◆ Texte brut (fichiers .txt)
	- ◆ Au départ sur 7 bits
	- ◆ Étendu à 8 bits
		- Encodage en fonction des zones et des systèmes
		- Ex. : Mac OS Roman, ISO Latin 1
	- ◆ Usage : textes simples
- ➤ Unicode
	- ◆ Texte brut sur 16 bits pour représenter tous les caractères utilisés par l'homme
	- ◆ Usage : fichiers générés par une application

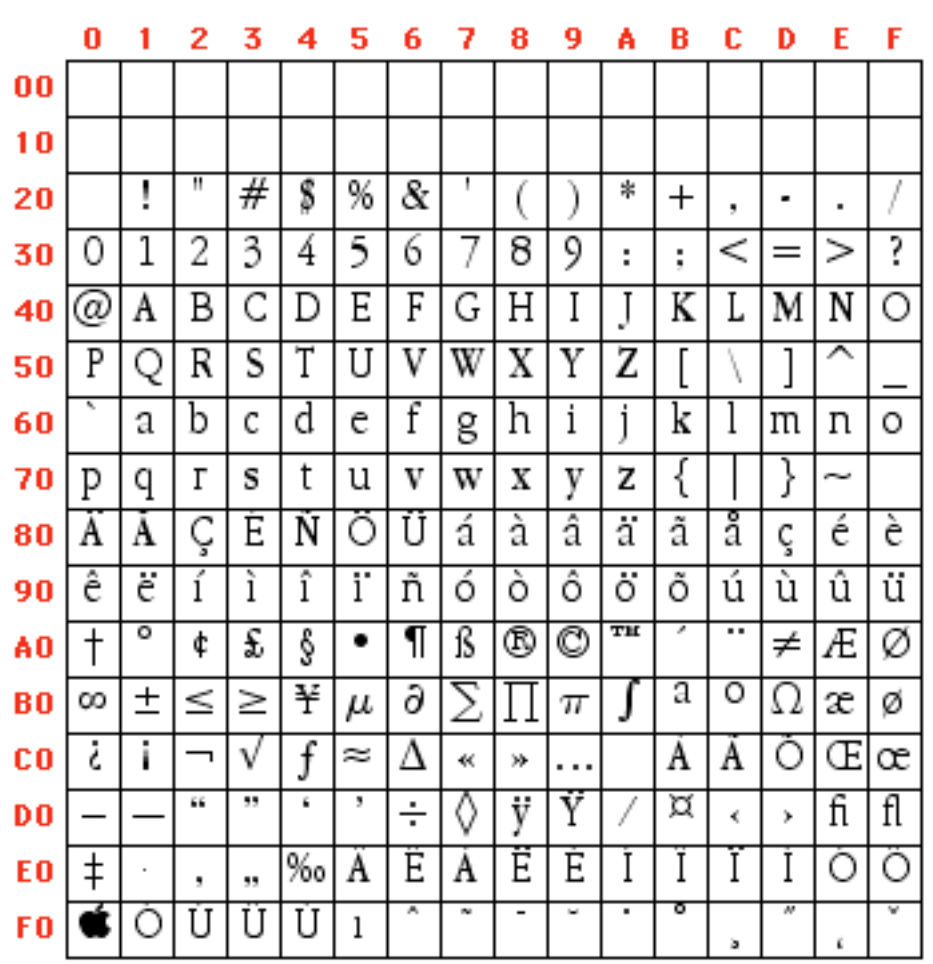

### Formats et usages (2/3)

- RTF (Rich Text Format)
	- Format de texte riche lancé par Microsoft
	- $\bullet$  Exprimer en texte brut
	- Usage : format d'échange de textes riches
- PostScript (fichiers .ps)
	- Langage de description de page (textes et images) d'Adobe
	- $\bullet$  Exprimer en texte brut
	- $\bullet$  Usage : impression, échanges
- PDF (Portable Document Format)
	- · Évolution du format PostScript
	- Exprimer en texte brut ou en binaire
	- $\bullet$  Usage : échanges

```
\f0\b\fs24 \cf0 Texte riche
\1\b0 \
Ceci est un texte
\f2\i riche
\forallf1\foralli\emptyset
```
/TeXDict 250 dict def TeXDict begin /N{def}def / B{bind def}N /S{exch}N /X{S N}B /TR{translate}N / isls false N /vsize 11 72 mul N  $/hsize 8.5 72$ 

```
h¢fØ0ssœµ≥蟧`^úSg≠ù+32¬√√Ê
 \hat{E} \hat{E}'\hat{E}'\hat{B}'\hat{B}'\hat{B}'\hat{B}'\hat{C}'\hat{B}'
                  \check{C}, \check{G}\check{H}\emptyset, \check{G} \check{G} \check{G} \hat{H}\sharp /
\langle"b, \s>oF'Y' \DiamonddÈ <è "fl?
\text{I} \& \sim \text{I} \& \text{I} \& \text{II} \& \text{II} \& \
```
Formats et usages (3/3)

- ➤ SGML (Standard Generalized Markup Language)
	- ◆ Définition de langages de balisage
	- ◆ Usage : documents structurés
- ➤ HTML (HyperText Markup Language)
	- ◆ Langage de balisage simple
	- ◆ Usage : description de pages Web (texte riche, inclusion d'images et autres médias)
- ➤ XML (eXtensible Markup Language)
	- Puissance de SGML
	- ◆ Syntaxe aussi simple que HTML
	- ◆ Grammaires DTD et schémas
	- Usage : échanges, stockages, etc.

<!ENTITY % fontstyle "TT |  $|$  BIG  $|$  SMALL"> <!ENTITY % phrase "EM | STRONG | DFN | CODE | SAMP | KBD | VAR | CITE | ABBR | ACRONYM" >

<html><head><title>Texte riche</title></head><body> <p><b>Texte riche</b></p> <p>Ceci est un texte <i>riche</i>.</p> </body></html>

<?xml version="1.0" encoding="iso-8859-1"?> <WorkflowModel ModelId="WM1"> <ModelHeader> <WXMLVersion>1

#### Image et compression

## Types et acquisition

#### ➤ Types

- ◆ Vectoriel (description des formes)
- ◆ Point par point (matrice de pixels)
- ➤ Acquisition des images point par point
	- Scanner (capteur linéaire)
	- ◆ Appareil photo numériques (capteur rectangulaire)
	- ◆ Génération (images fractales)

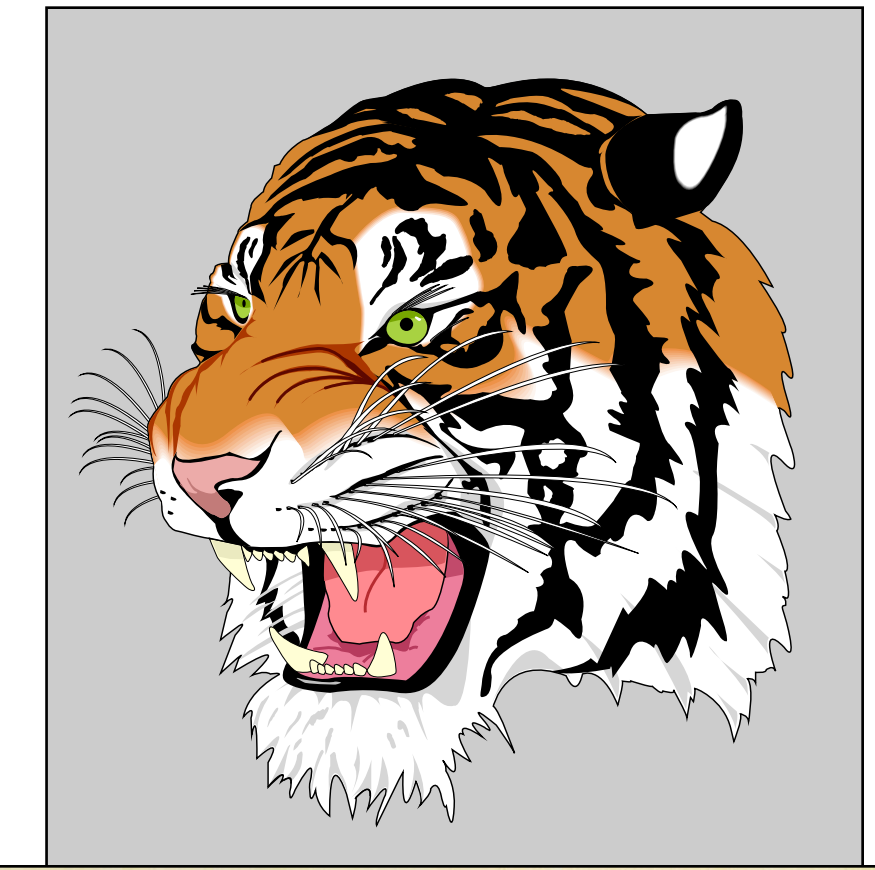

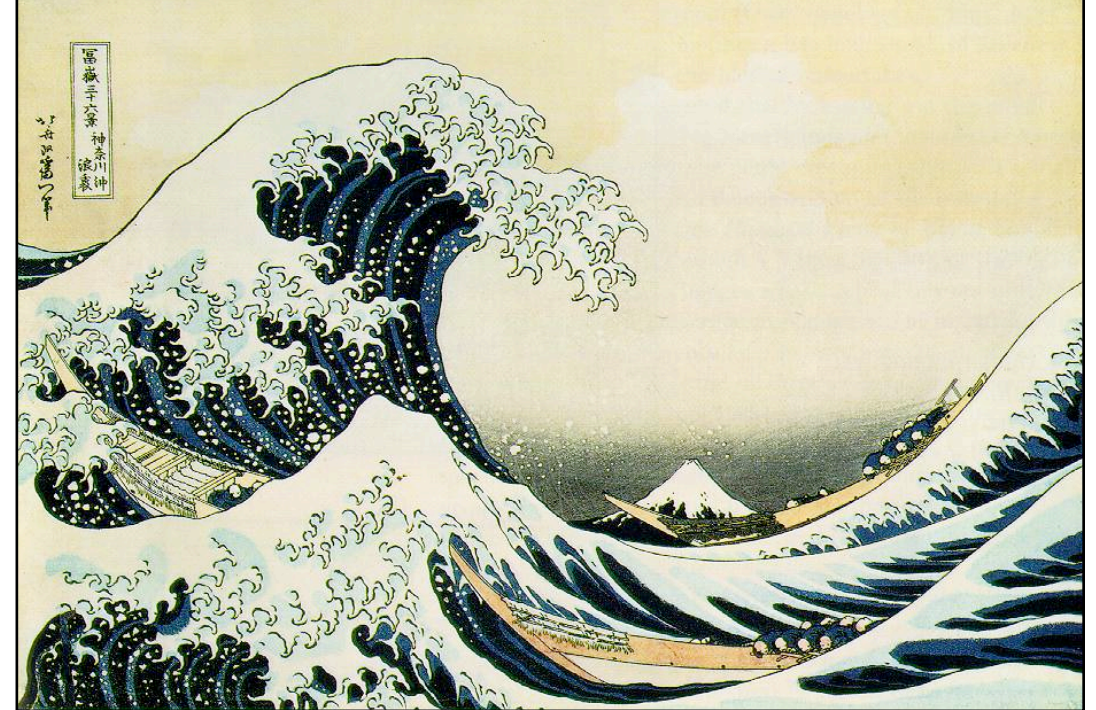

# Qualité des images point par point

- ➤ Qualité écran
	- ◆ 72 points par pouce (ppp, un pouce  $= 2,54$  cm)
	- ◆ Pour une image au format A4  $(21 \times 29,7 \text{ cm})$ 
		- 595 x  $842 = 500$  990 pixels
		- En 16 millions de couleur : 1,4 Mo non compressé
- ➤ Qualité photo
	- ◆ Au moins 200 ppp
	- ◆ Pour une image au format A4
		- 1 653 x 2 339 = 3 866 367 pixels
		- En 16 millions de couleur : 11,1 Mo non compressé

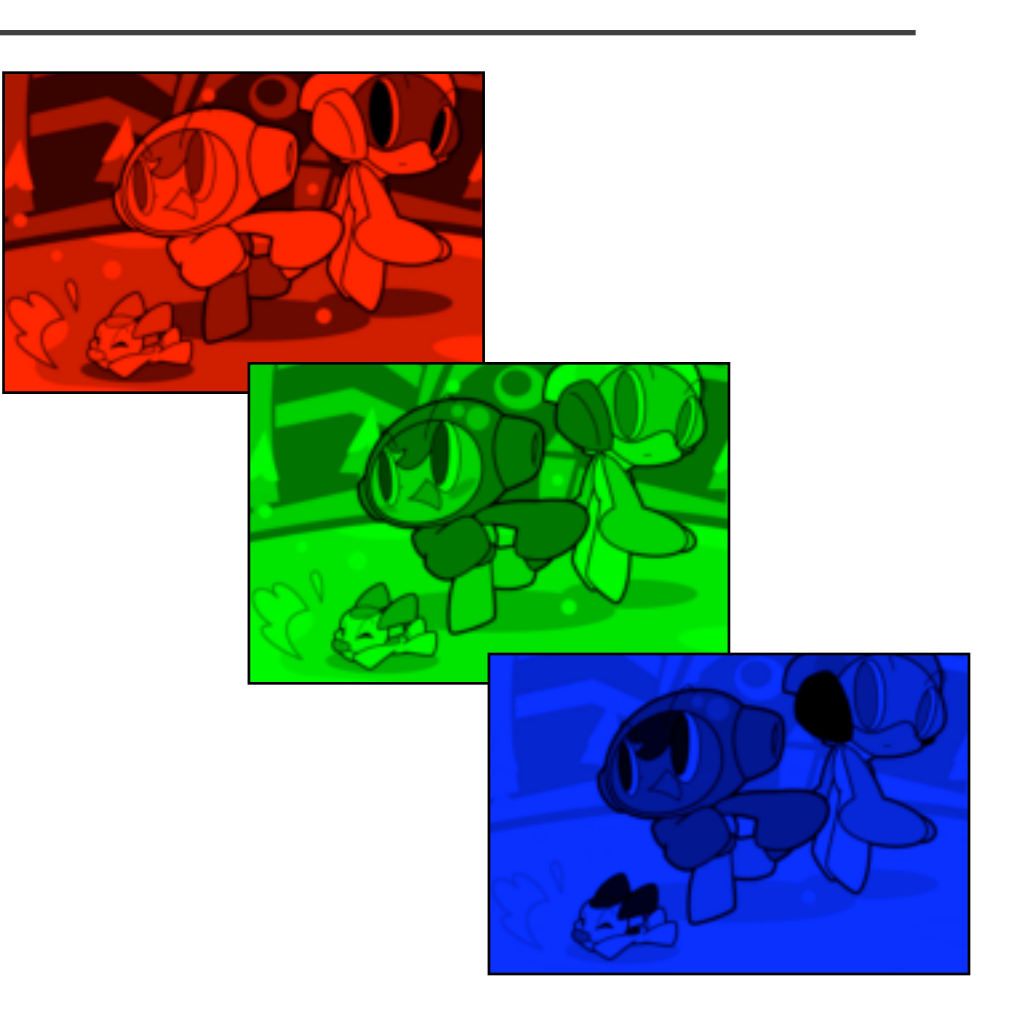

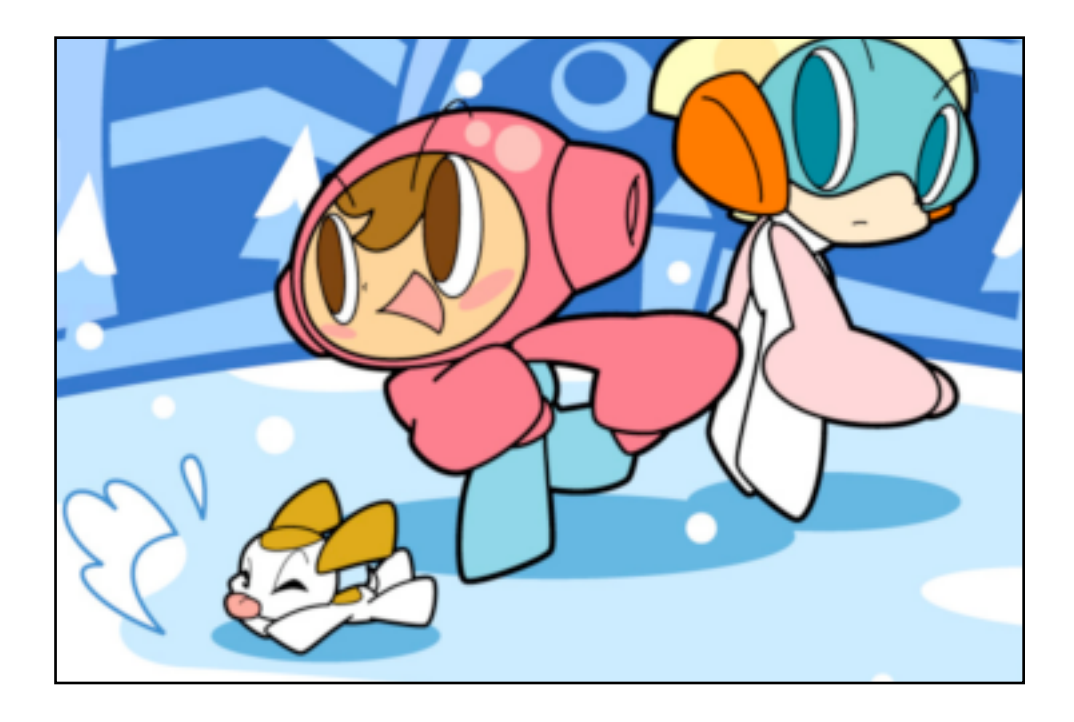

# Modes des images point par point

- ➤ Principaux modes
	- ◆ Deux couleurs
		- Un bit par pixel
	- ◆ Couleurs indexées (palette)
		- Quatre bits par pixel donne 16 couleurs
		- Huit bits par pixel donne 256 couleurs
	- ◆ 256 niveaux de gris
		- Huit bits par pixels
	- ◆ 16 millions de couleurs
		- Huit bits par pixel sur trois couches
		- Couches RVB : rouge, vert et bleu
	- ◆ Pour les professionnels de l'image
		- Couleurs CMJN ou Lab
		- 12 ou 16 bits par pixel sur chaque couche

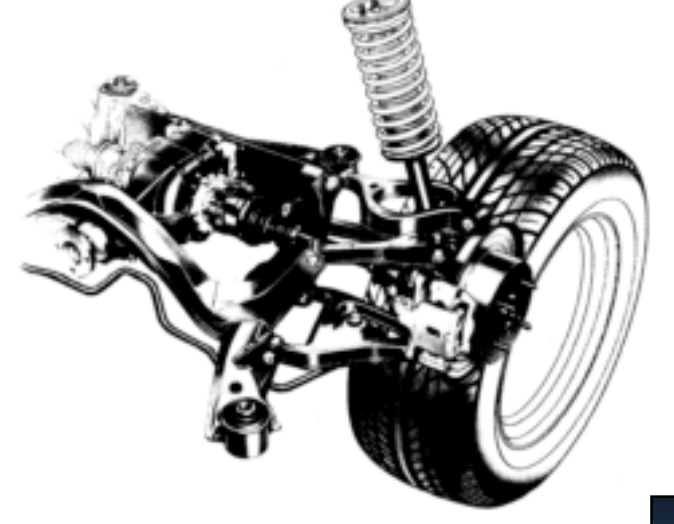

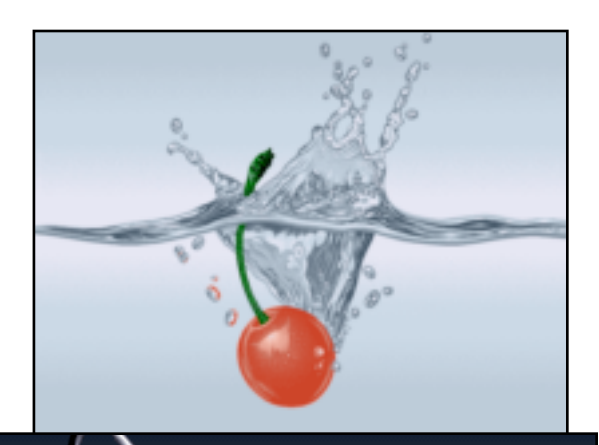

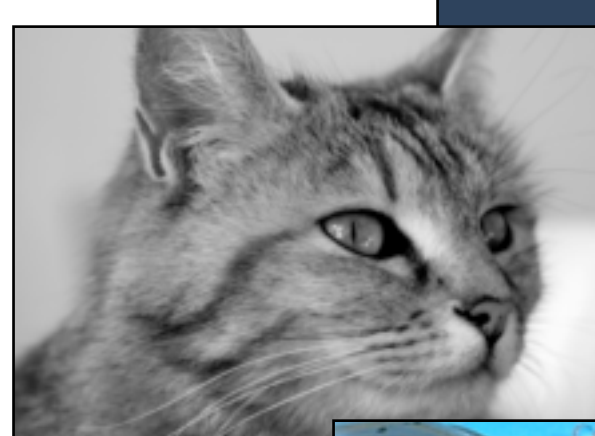

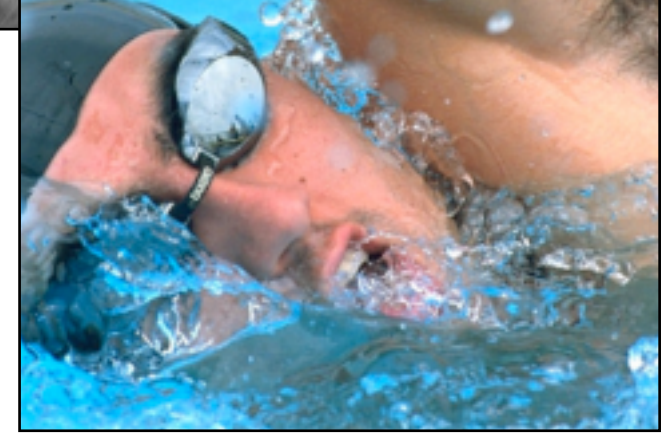

# Compression (définition)

- ➤ Compresser
	- ◆ Réduire l'espace nécessaire pour le stockage de données
	- ◆ Sans perte
		- (compression non destructive)
		- Conservation de l'intégralité des données
	- ◆ Avec perte
		- (compression destructive)
		- Perte d'une partie des données plus ou moins négligeable
- ➤ Taux de compression
	- ◆ Taille avec compression divisée par taille sans compression

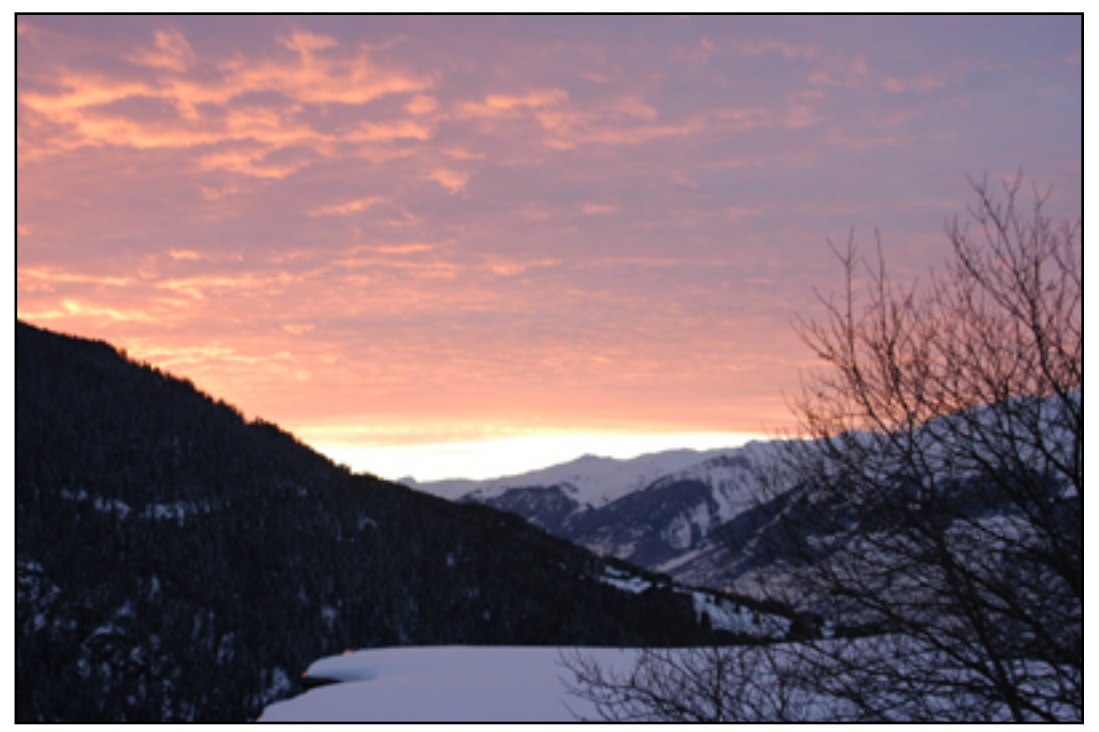

1:4

128 Ko

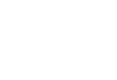

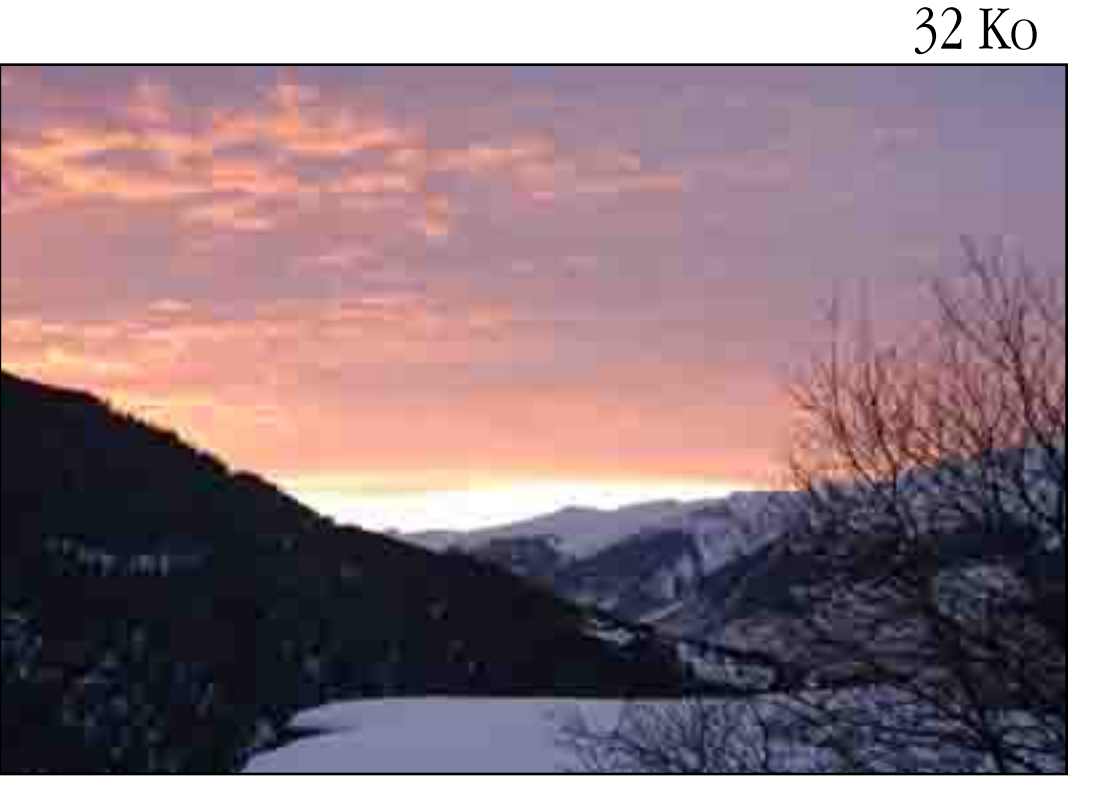

# Compression des images (usages)

- ➤ Compression sans perte
	- ◆ Images avec du texte
	- Boutons pour le Web
	- **Ornements**
	- Logos
	- Copies d'écran
	- **Schémas**
- ➤ Compression avec perte
	- Photos

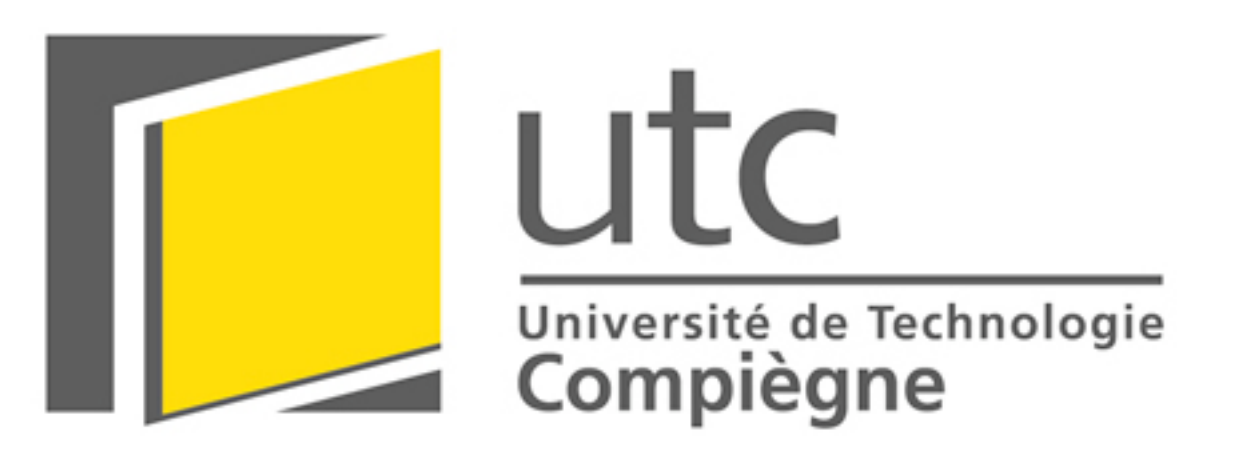

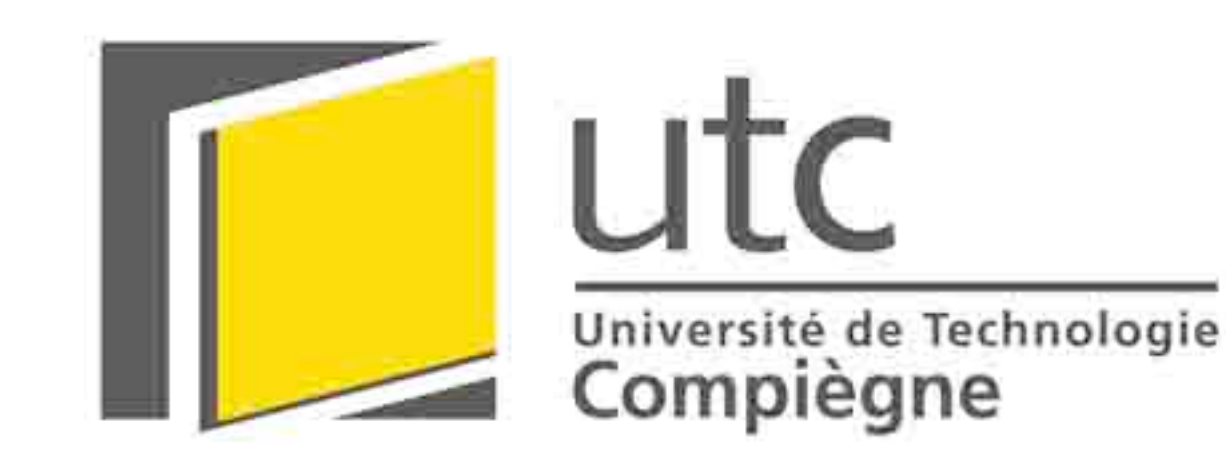

### Formats et algorithmes

➤ Un même format peut accueillir différents algorithmes de compression

- ◆ Choix d'algorithmes
	- Ex. pour le format TIFF : LZW, ZIP ou JPEG
- ◆ Cohabitation d'algorithmes
	- Vidéo : images et son
		- Codec (COmpression-DÉCompression)
	- Documents composites
		- Ex. pour le format PDF : images en ZIP ou JPEG
- ➤ Fichier : nom.extension
	- L'extension fait référence au format
	- Le format utilise un pour plusieurs algorithmes de compressions

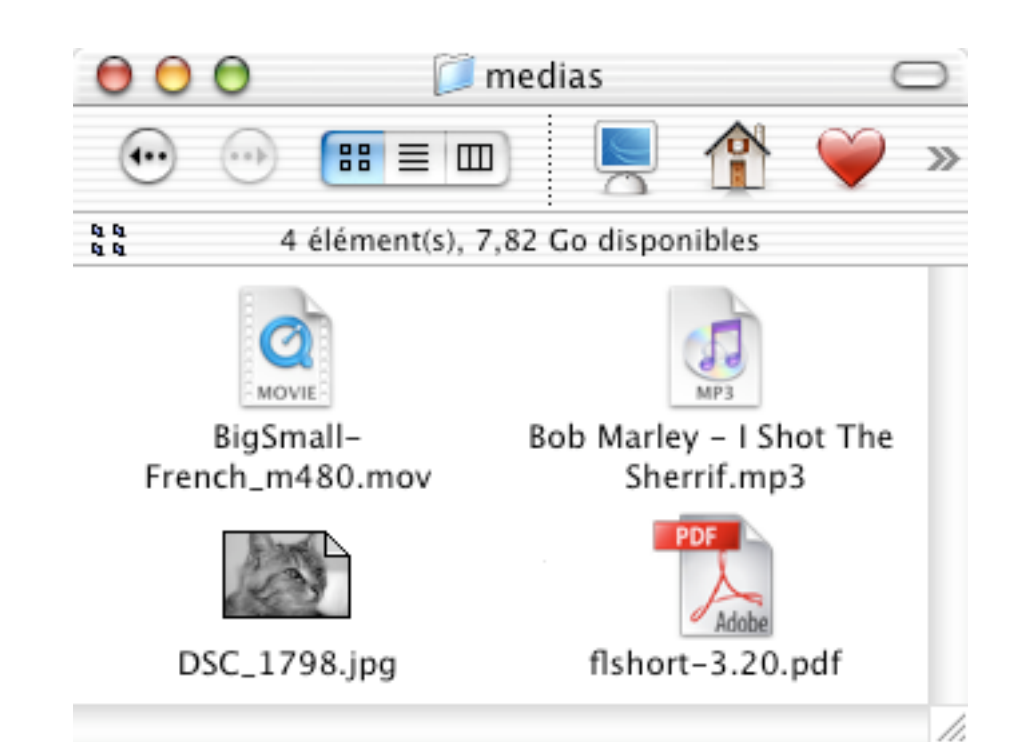

### Formats et usages (1/4)

#### ➤ BMP (BitMaP)

- ◆ Compression RLE ou aucune
- ◆ Format des systèmes d'exploitation Windows et OS/2
- ◆ Usage : à éviter en général

#### ➤ GIF (Graphics Interchange Format)

- ◆ Compression LZW
- ◆ Jusqu'à 256 couleurs
- Transparence, animation
- Usage : Web sauf photos et images hautes en couleurs
- ◆ Attention : un brevet couvre ce format

#### Mac OS X

8 Ko en BMP 24 bits 1,7 Ko en GIF (79 %)

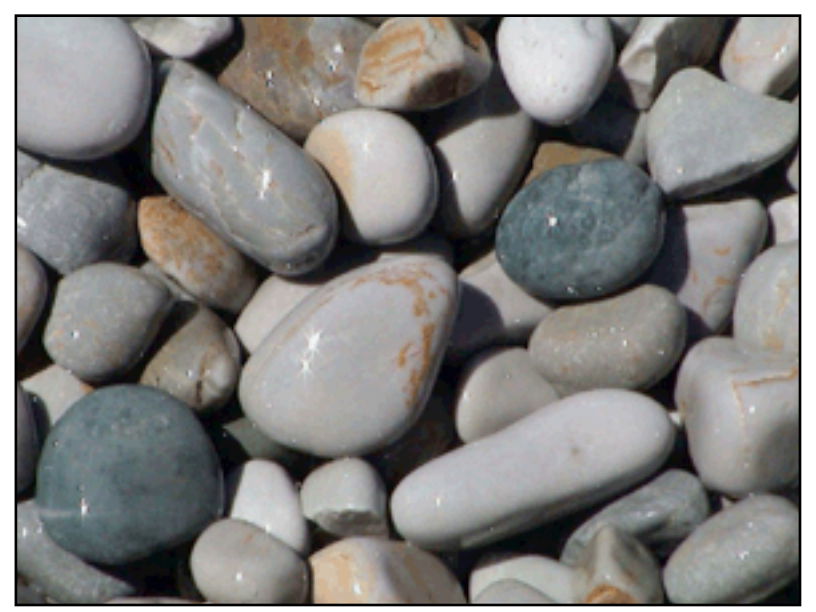

191 Ko en BMP 24 bits 54 Ko en GIF (72 %)

Formats et usages (2/4)

- ➤ PNG (Portable Network Graphics)
	- ◆ Compression de type LZW
	- ◆ Nombreux modes, notamment RVB
	- Couche alpha (ex. : pour les ombres)
	- Usage : tout pour le Web sauf les photos lourdes

#### ➤ TIFF (Tagged-Image File Format)

- ◆ Compression RLE, LZW, ZIP, JPEG ou aucune
- Format très complet
- ◆ Usage : tout sauf le Web
- ➤ JPEG (voir partie sur la compression)
	- ◆ Compression JPEG, images 24 bits
	- Pas de couche alpha

22

Usage : photos sur le Web

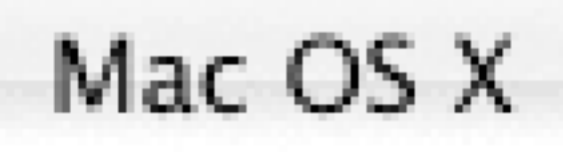

2,8 Ko en PNG (65%)

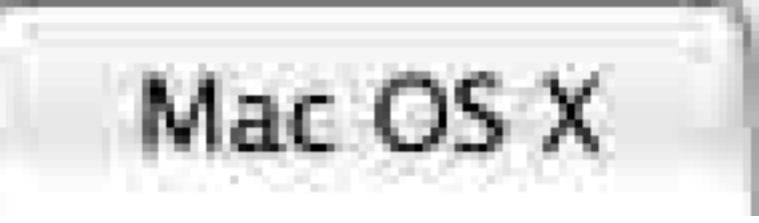

18 Ko en JPEG (-125 %)

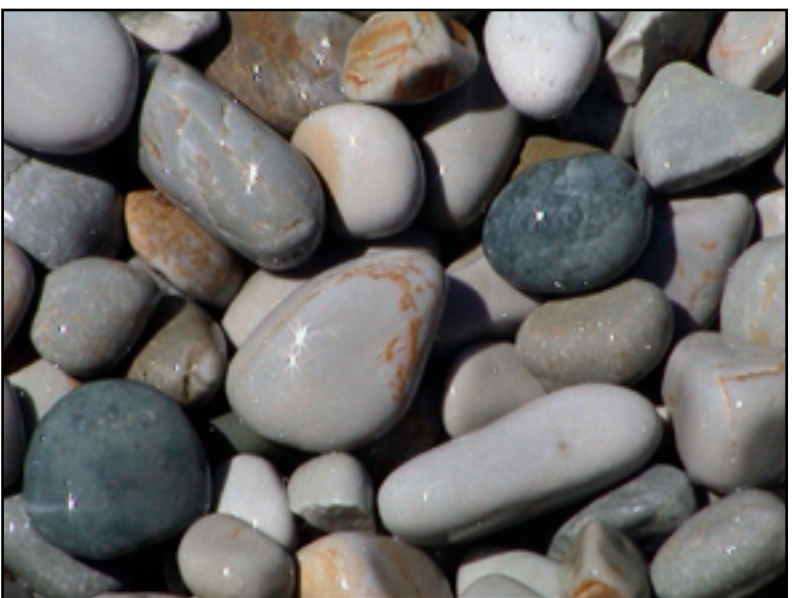

58 Ko en PNG 8 bits (70 %) 127 Ko en PNG 24 BITS (34 %) 58 Ko en JPEG 10 (70 %) 90 Ko en JPEG 12 (53 %)

### Formats et usages (3/4)

- ➤ EPS (Encapsulated PostScript)
	- ◆ Format vectoriel et point par point
	- Compression RLE, JPEG ou aucune
	- Usage : pour l'impression
- ➤ PDF (Portable Document Format)
	- ◆ Compression ZIP ou JPEG
	- ◆ Représente pour le format PDF en général ce que format EPS à au format PostScript
- ➤ SVG (Scalable Vector Graphics)
	- ◆ Format vectoriel exprimé en XML
	- Accueille des images PNG ou JPEG
	- Usage : échange d'images vectorielles

```
\langle?xml version="1.0"?>
<html xmlns="http://www.w3.org/1999/xhtml"
xmlns:svg="http://www.w3.org/2000/svg" >
<head>
   <style>
     circle:hover {fill-opacity:0.9;}
   </style>
</head>
<body>
  <svg:svg>
     <svg:g style="fill-opacity:0.7;">
       <svg:circle cx="6cm" cy="2cm" r="100"
style="fill:red; stroke:black; stroke-width:
0.1cm" transform="translate(0,50)" />
       <svg:circle cx="6cm" cy="2cm" r="100"
style="fill:blue; stroke:black; stroke-width:
0.1cm" transform="translate(70,150)" />
       <svg:circle cx="6cm" cy="2cm" r="100"
style="fill:green; stroke:black; stroke-width:
0.1cm" transform="translate(-70,150)"/>
    \langle svg: q>
   </svg:svg> 
</body>
</html>
```
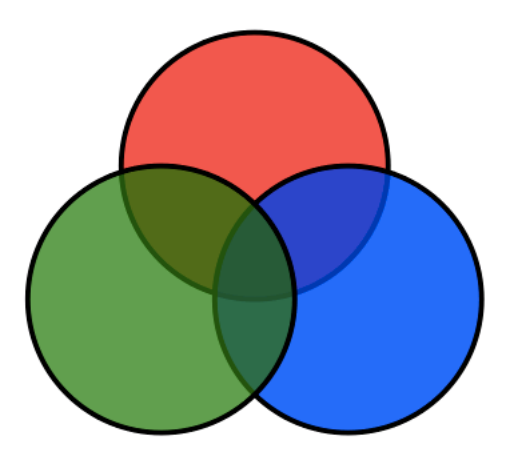

Formats et usages (4/4)

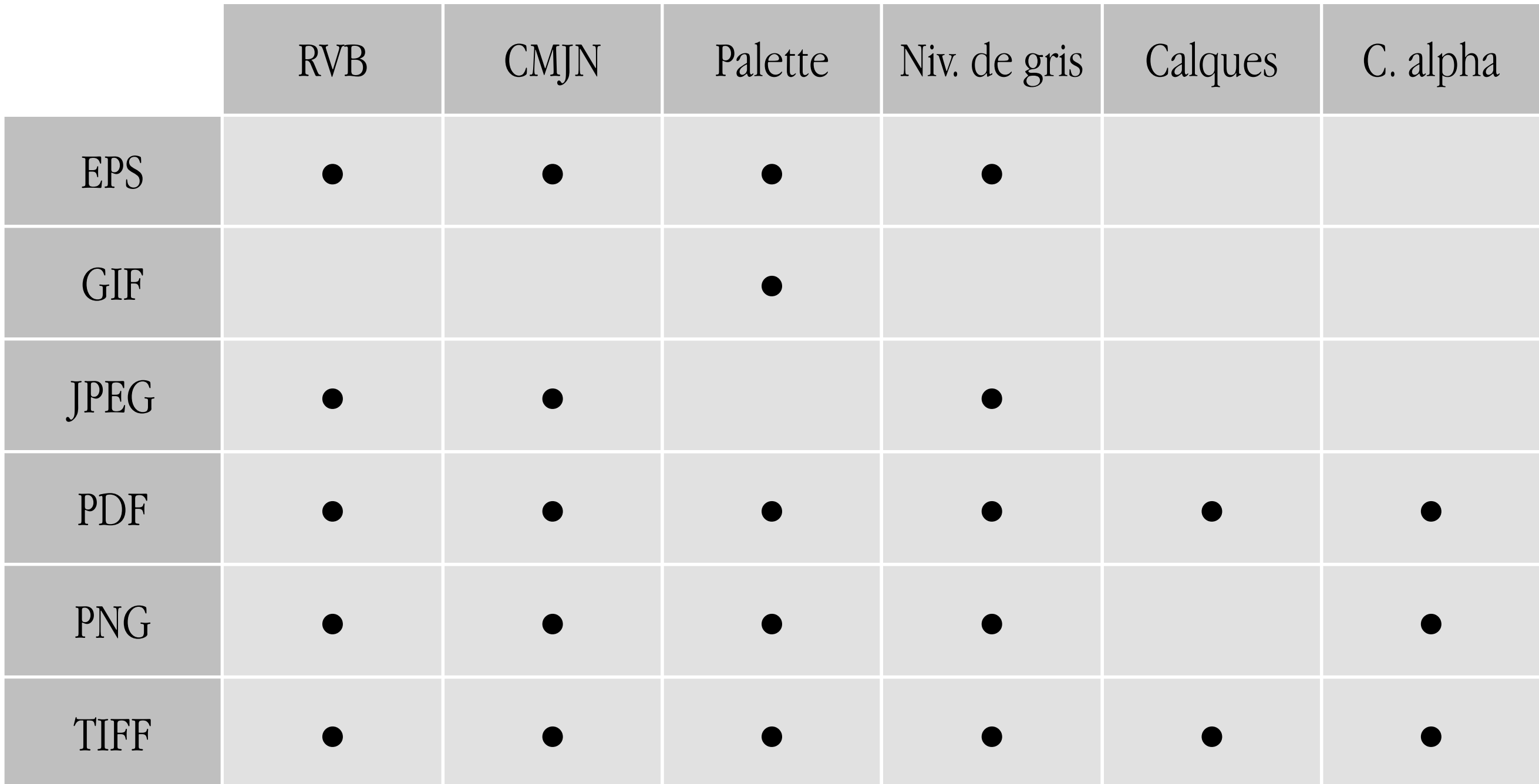